An internet router receives data packets, and forwards them in the direction of their destination. When the line is busy, packets need to be queued.

Some data packets have higher priority than others, and need to be sent first. Queuing is not FIFO.

A Priority Queue is a data type where elements have different priorities. The priority queue provides three main methods: findmin Return the smallest element (highest priority). deletemin Remove the smallest element from the priority queue.

insert Add a new element to the priority queue.

#### KAIST CS206

Heaps and Heap Order

We will use a Heap: a complete binary tree, with one element per node.

Heap-order: For every node x with parent p, the element in p is smaller than the element in x.

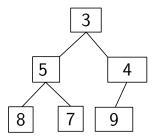

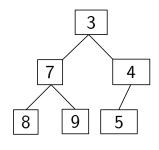

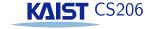

The abstract data type Priority Queue provides three main methods:

findmin Return the smallest element. deletemin Remove the smallest element. insert Add a new element.

- Implementation with a list
- Implementation with a sorted list
- Implementation with a binary heap

| Implementation | findmin | deletemin   | insert      |
|----------------|---------|-------------|-------------|
| Unsorted list  | O(n)    | O(n)        | O(1)        |
| Sorted list    | O(1)    | O(1)        | O(n)        |
| Неар           | O(1)    | $O(\log n)$ | $O(\log n)$ |

## KAIST CS206

# The Insert Operation

- The insert method adds a given element to the heap.
- We need to maintain heap order and completeness

There is only one correct node that can be added:

- Either the next open position from the left at level h
- ullet Or the first position in level h+1 if level h is full

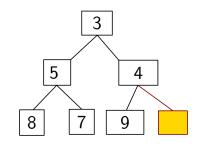

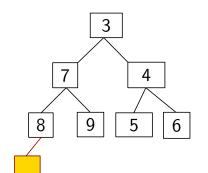

Many different heaps are possible for the same data.

- Once we have placed the new node in the proper position, then we must account for the ordering property
- We simply compare the new node to its parent value and swap the values if necessary
- We continue this process up the tree until either the new value is greater than its parent or the new value becomes the root of the heap

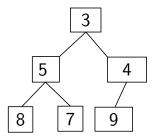

#### KAIST CS206

- Once we have placed the new node in the proper position, then we must account for the ordering property
- We simply compare the new node to its parent value and swap the values if necessary
- We continue this process up the tree until either the new value is greater than its parent or the new value becomes the root of the heap

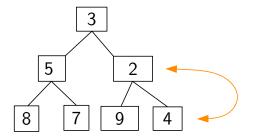

## KAIST CS206

- Once we have placed the new node in the proper position, then we must account for the ordering property
- We simply compare the new node to its parent value and swap the values if necessary
- We continue this process up the tree until either the new value is greater than its parent or the new value becomes the root of the heap

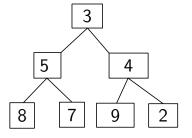

#### KAIST CS206

- Once we have placed the new node in the proper position, then we must account for the ordering property
- We simply compare the new node to its parent value and swap the values if necessary
- We continue this process up the tree until either the new value is greater than its parent or the new value becomes the root of the heap

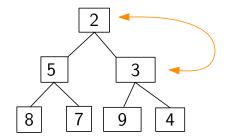

- The deletemin method removes the minimum element from the heap
- The minimum element is always stored at the root
- After removing the minimum, we have to fill the root with a replacement element.
- The replacement element is always the last leaf
- The last leaf is always the last element at level h

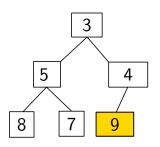

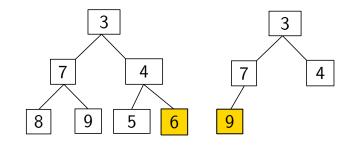

### KAIST CS206

- Once the element stored in the last leaf has been moved to the root, the heap will have to reordered
- This is accomplished by comparing the new root element to the smaller of its children and swapping them if necessary
- This process is repeated down the tree until the element is either in a leaf or is less than both of its children

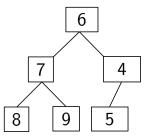

## KAIST CS206

- Once the element stored in the last leaf has been moved to the root, the heap will have to reordered
- This is accomplished by comparing the new root element to the smaller of its children and swapping them if necessary
- This process is repeated down the tree until the element is either in a leaf or is less than both of its children

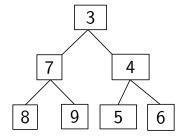

### KAIST CS206

- Once the element stored in the last leaf has been moved to the root, the heap will have to reordered
- This is accomplished by comparing the new root element to the smaller of its children and swapping them if necessary
- This process is repeated down the tree until the element is either in a leaf or is less than both of its children

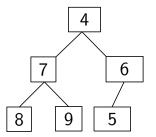

## KAIST CS206

- Once the element stored in the last leaf has been moved to the root, the heap will have to reordered
- This is accomplished by comparing the new root element to the smaller of its children and swapping them if necessary
- This process is repeated down the tree until the element is either in a leaf or is less than both of its children

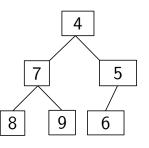

### KAIST CS206

Because the tree has a fixed structure, we can implement it using an array.

The height of the tree is  $\log n$ , and so insert and deletemin take  $O(\log n)$  time.

## KAIST CS206

Priority-Queue Sort

We can easily sort using a priority queue:

```
def pqsort(a):
   pq = PriorityQueue()
   for e in a:
     pq.insert(e)
   for i in range(len(a)):
     a[i] = pq.deletemin()
```

### What is the time-complexity?

- $n \times insert$ ,
- $n \times$  deletemin.

## KAIST CS206

Priority-Queue Sort

Priority queue implemented as unsorted list:

```
n \times O(1) for insert: O(n)
n \times O(n) for deletemin: O(n^2)
```

 $\approx$  Selection-Sort

Priority queue implemented as sorted list:

```
n \times O(n) for insert: O(n^2)
n \times O(1) for deletemin: O(n)
```

 $\approx$  Insertion-Sort

Priority queue implemented using binary heap:

```
n \times O(\log n) for insert: O(n \log n)
n \times O(\log n) for deletemin: O(n \log n)
```

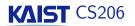

- Instead of inserting the *n* elements one by one, we create a heap operating on a;
- Use \_build\_heap to ensure heap ordering on the heap in O(n) time;
- Take out one element at a time using deletemin.

We don't need extra storage!

We can put the items obtained by deletemin into the array element that has become free because the size of the heap has decreased.

#### Improvements:

- Use max-heap so that items are sorted into increasing order
- Change indexing of array so that heap starts at index 0.